# RBC Global Trade<sup>TM</sup> Navigating the Home Page

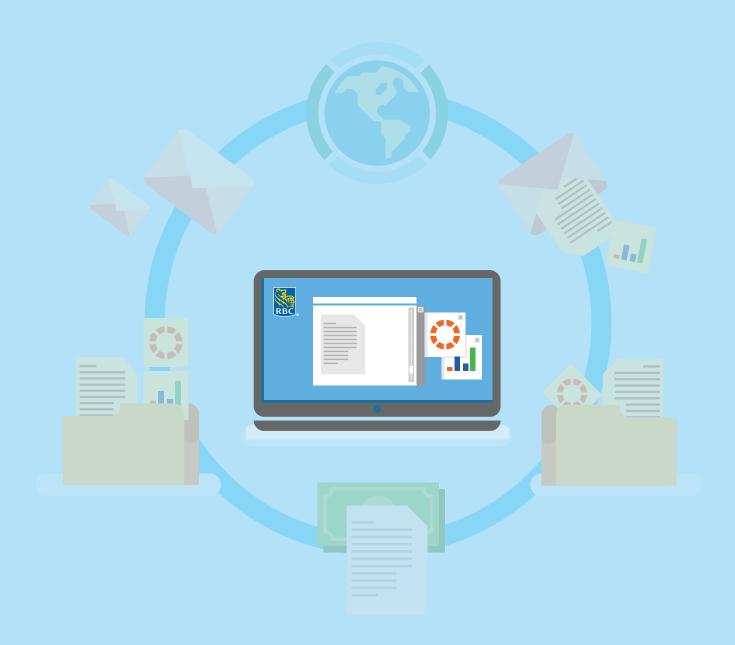

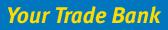

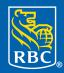

Royal Bank

# About this guide

RBC Global Trade<sup>™</sup> allows you to issue, receive, amend and manage your trade instruments, such as Letters of Credit, Documentary Collections, Standby Letters of Credit and Guarantees online anytime, anywhere.

This guide will show you how to customize your home page.

#### **Table of Contents**

| The Home page                  |
|--------------------------------|
| Help button                    |
| Messages from RBC5             |
| Customizing your Home page6    |
| Choosing displayed sections7   |
| Mail Messages                  |
| Customizing Mail Messages9     |
| Notifications                  |
| Customizing Notifications11    |
| All Transactions               |
| Customizing All Transactions13 |
| Menu bar14                     |
| New Instruments                |
| Transactions                   |
| Reports                        |
| Reference Data17               |
| My Links                       |

#### Home page button

| RBC                                                            |                           | <u>Home</u> (1)                 | (3) ? Help Logout<br>G. Raymond               |
|----------------------------------------------------------------|---------------------------|---------------------------------|-----------------------------------------------|
| New Instruments - Transactions - Reports - Re                  | eference Data 👻           |                                 | 🔗 My Links 👻                                  |
| Home                                                           |                           |                                 | C • ?                                         |
| RBC is pleased to announce the launch of the                   | new RBC Global Trade p    | latform:                        |                                               |
| Please refer to the following job aid and videos to help y<br> | ou navigate the new syste | m. If you have any further ques | tions please contact the Trade Help D<br>More |
| Mail Messages                                                  |                           |                                 | Show 5 10 20 of 1                             |
| Show: Me (and Unassigned)  Read/Unread All                     | <b>•</b>                  |                                 |                                               |
| Date & Time 🗸 Subject                                          | Reference Assigned        | To Party                        | Vendor ID                                     |
| 01 Nov 2016 04:30 Correspondence: BIL101389M - 1 Billing       |                           |                                 |                                               |
|                                                                |                           |                                 |                                               |
|                                                                |                           |                                 |                                               |
| Notifications                                                  |                           |                                 | Show 5 <u>10</u> 20 of 3                      |

No matter where you are within the site, you can click the **Home** page button and you will be taken right back to the main Home page.

#### Help button

| RBC                                                                         | <u>Home</u>                    | ☐ (1) ☐ (3)                                            |
|-----------------------------------------------------------------------------|--------------------------------|--------------------------------------------------------|
| New Instruments - Transactions - Reports - Reference Data -                 |                                | 🔗 My Links 👻                                           |
| Home                                                                        |                                | C () ?                                                 |
| RBC is pleased to announce the launch of the new RBC Global                 | Trade platform:                |                                                        |
| Please refer to the following job aid and videos to help you navigate the n | ew system. If you have any fur | ther questions please contact the Trade Help D<br>More |
| Mail Messages                                                               |                                | Show 5 10 20 of 1                                      |
| Show: Me (and Unassigned)   Read/Unread All                                 | •                              |                                                        |
|                                                                             | Assigned To Part               | Vendor ID                                              |
| 01 Nov 2016 04:30 Correspondence: BIL101389M - 1 Billing                    |                                |                                                        |
|                                                                             |                                |                                                        |
|                                                                             |                                |                                                        |
| Notifications                                                               |                                | Show 5 10 20 of 3                                      |

Help is always close by.

For overall help on RBC Global Trade, you can click the **Help** button located beside the **Logout** button.

For help with a specific section or tab you are in, you can click the **question mark** located at the top right corner of the page.

#### **Messages from RBC**

| RBC                                                                                                    | Home   🗹 (1)   🖵 (3)   🖗 Help Logout<br>G. Raymond |
|----------------------------------------------------------------------------------------------------|----------------------------------------------------|
| New Instruments - Transactions - Reports - Reference Data -                                                                                                    | 🔗 My Links 👻                                       |
| Home                                                                                                    | C Ø ?                                              |
| RBC is pleased to announce the launch of the new RBC Global Trade plate<br>Please refer to the following job aid and videos to help you navigate the new system. |                                                    |
| Mail Messages       Show: Me (and Unassigned)         v         Read/Unread         All                                                                          | Show 5 10 20 of 1                                  |
| Date & Time + Subject Reference Assigned To                                                                                                    | Party Vendor ID                                    |
| 01 Nov 2016 04:30 <u>Correspondence: Bll_101389M - 1 Billing</u>                                                                                                 |                                                    |
| Notifications                                                                                                    | Show 5 10 20 of 3                                  |

The first thing you will see on the Home page is a message from RBC<sup>®</sup>. Whenever RBC has an important announcement to make, you will find it in this section. You can click on the **More** button to see the whole message

#### **Customizing your home page**

| RBC                                                                   |                                | <u>Home</u>   🗹 <u>(1</u> ) | )   🖵 (3)   🖗 Help Logout<br>G. Raymond              |
|-----------------------------------------------------------------------|--------------------------------|-----------------------------|------------------------------------------------------|
| New Instruments - Transactions - Reports - Reference                  | ce Data 👻                      |                             | 🔗 My Links 👻                                         |
| Home                                                                  |                                |                             | C 🔷 ?                                                |
| RBC is pleased to announce the launch of the new R                    | BC Global Trade platform:      |                             |                                                      |
| Please refer to the following job aid and videos to help you navi<br> | igate the new system. If you h | nave any further ques       | tions please contact the Trade Help D<br><u>More</u> |
| Mail Messages                                                         |                                |                             | Show 5 10 20 of 1                                    |
| Show: Me (and Unassigned)   Read/Unread All                           | <b>•</b>                       |                             |                                                      |
| Date & Time 👻 Subject Ref                                             | ference Assigned To            | Party                       | Vendor ID                                            |
| 01 Nov 2016 04:30 Correspondence: BIL101389M - 1 Billing              |                                |                             |                                                      |
|                                                                       |                                |                             |                                                      |
|                                                                       |                                |                             |                                                      |
| Notifications                                                         |                                |                             | Show 5 10 20 of 3                                    |

By clicking the **Settings** button, you can customize your home page so that you can see the sections you want, in the order that you want.

#### **Choosing displayed sections**

| RBC                                                               |              | <u>Home</u>                 | <u>(1)</u> | ☐ (3)   ? <u>Help</u> Logout<br>G. Raymond |
|-------------------------------------------------------------------|--------------|-----------------------------|------------|--------------------------------------------|
| New Instruments - Transactions - Reports - Reference              | Data 👻       |                             |            | 🔗 My Links 👻                               |
| Dashboard Preferences                                             |              |                             |            | ?                                          |
| Dashboard Customisation                                           |              |                             |            |                                            |
| Step 1: Select the sections you wish to display on the Dashboard. |              | dify numbers and select the | Jpdate     | Quick Links 👻                              |
|                                                                   | button to re | e-order your sections.      |            | Hide Tips                                  |
| Display no sections on Dashboard                                  | Selected     | Item(s)                     |            |                                            |
|                                                                   | Order        |                             | -          | H Save                                     |
| Sections                                                          | 1            | Mail Messages               | ×          | Q Preview                                  |
| Messa ges 👻                                                       | 2            | Notifications               | ×          |                                            |
| Mail Messages                                                     | 3            | All Transactions            | ×          | <b>F</b> ¦a Save & Close                   |
| Notifications                                                     |              | Tota                        | Count: 3   | Close                                      |
| Transa ctions 👻                                                   | Update       |                             |            |                                            |
| All Transactions                                                  | opuato       |                             |            |                                            |
|                                                                   |              |                             |            |                                            |

Check the boxes beside the sections you wish to see displayed. The sections you will see listed are based on your security rights.

Choose the order in which you want them displayed by entering a number beside each section.

Click Save & Close.

#### Mail Messages

| RBC                                                                                                    |                       | <u>Home</u> (1)       | (3) ? <u>Help</u> Logout<br>G. Raymond        |
|----------------------------------------------------------------------------------------------------|-----------------------|-----------------------|-----------------------------------------------|
| New Instruments - Transactions - Reports - Re                                                                                                | eference Data 👻       |                       | 🔗 My Links 👻                                  |
| Home                                                                                                    |                       |                       | ¢ ?                                           |
| RBC is pleased to announce the launch of the r         Please refer to the following job aid and videos to help you            Mail Messages |                       | nave any further ques | tions please contact the Trade Help D<br>More |
| Show: Me (and Unassigned)  Read/Unread All                                                                                                   | <b>•</b>              |                       |                                               |
| Date & Time 👻 Subject                                                                                                    | Reference Assigned To | Party                 | Vendor ID                                     |
| 01 Nov 2016 04:30 Correspondence: BIL101389M - 1 Billing Notifications                                                                       |                       |                       | Show 5 <u>10 20</u> of 3                      |

When you click on Mail Messages, you will be able to access, create or view messages, including any discrepancy notices.

If you ever need to access your messages or notifications when you are not on the home page, you can click on the envelope icon or the dialogue icon at the top of the page.

#### **Customizing Mail Messages**

| Home   [2] (1)   [2] (3)   ?                                                                                                    | Help Logout<br>G. Raymond                                  |
|----------------------------------------------------------------------------------------------------|------------------------------------------------------------|
| New Instruments - Transactions - Reports - Reference Data -                                                                                                    | 🔗 My Links 👻                                               |
| Home                                                                                                    | C 🔷 ?                                                      |
| RBC is pleased to announce the launch of the new RBC Global Trade platform:         Please refer to the following job aid and videos to help you navigate the new system. If you have any further questions please configure         Mail Messages       S                                                                                                    | tact the Trade Help D<br>More                              |
| Show: Me (and Unassigned) v Read/Unread All v                                                                                                    | Save current view<br>Reset to default view                 |
| Date & Time         Subject         Reference         Assigned To         Party         Vendor IC           01 Nov 2016 04:30         Correspondence: BIL 101389M - 1 Billing         1         Second Second | Add or remove colur<br>Date & Time<br>Subject<br>Reference |
| Notifications S                                                                                                    | Assigned To<br>Party<br>Vendor ID                          |

Click the **Settings** button and a drop down list of your columns will appear. Check the columns you wish to see and uncheck the columns you do not wish to see.

#### Notifications

|                                                                                                    |                                        |                                                                                                    |                                       |                                                        |                                                                     |                                  | -                                            |          |
|----------------------------------------------------------------------------------------------------|----------------------------------------|----------------------------------------------------------------------------------------------------|---------------------------------------|--------------------------------------------------------|---------------------------------------------------------------------|----------------------------------|----------------------------------------------|----------|
| New Instruments - Tra                                                                                                    | insactions -                           | Reports - Refer                                                                                    | rence Data 👻                          |                                                        |                                                                     |                                  | 🔗 My Link                                    | (S T     |
| ome                                                                                                    |                                        |                                                                                                    |                                       |                                                        |                                                                     |                                  | C                                            |          |
| RBC is pleased                                                                                                    | to announce th                         | e launch of the nev                                                                                | w RBC Global Trad                     | e platform:                                            |                                                                     |                                  |                                              |          |
|                                                                                                    |                                        |                                                                                                    |                                       | o plationin                                            |                                                                     |                                  |                                              |          |
| Please refer to the follo                                                                                                    | owing job aid and                      | videos to help you                                                                                 | navigate the new sy                   | stem. If you have any                                  | further question                                                    | s please con                     | tact the Trade He                            |          |
|                                                                                                    |                                        |                                                                                                    |                                       |                                                        |                                                                     |                                  |                                              | Mor      |
|                                                                                                    |                                        |                                                                                                    |                                       |                                                        |                                                                     |                                  |                                              |          |
|                                                                                                    |                                        |                                                                                                    |                                       |                                                        |                                                                     |                                  |                                              |          |
| Aail Messages                                                                                                    |                                        |                                                                                                    |                                       |                                                        |                                                                     | S                                | how 5 <u>10 20</u> of 11                     | Ó        |
| nall messages                                                                                                    |                                        |                                                                                                    |                                       |                                                        |                                                                     | 0                                | 10w 5 10 20 01 11                            | <b>.</b> |
| Show: Me (and Unassigned)                                                                                                    | - Rea                                  | d/Unread All                                                                                       | -                                     |                                                        |                                                                     |                                  |                                              |          |
| mow. me (and onassigned)                                                                                                    | •                                      |                                                                                                    | · · · · · · · · · · · · · · · · · · · |                                                        |                                                                     |                                  |                                              |          |
| Date & Time 🚽 Subject                                                                                                    | :t                                     |                                                                                                    | Reference Assig                       | ned To P                                               | arty                                                                | Vendor II                        | D                                            |          |
| 01 Nov 2016 04:30 Corres                                                                                                    | pondence: BIL1013                      | 68T - 1 Billing                                                                                    |                                       |                                                        |                                                                     |                                  |                                              |          |
| 01 Nov 2016 04:30 Create                                                                                                    | Tracers: IDC10124                      | T - 1 Inward Collection                                                                            |                                       | )                                                      | YZ Importing                                                        |                                  |                                              |          |
|                                                                                                    | T ID0/0/0/                             |                                                                                                    |                                       | н                                                      | ong Kong Zoo                                                        |                                  |                                              |          |
| 01 Nov 2016 04:30 Create                                                                                                    | Tracers: IDC101210                     | 31 - 2 Inward Collection                                                                           |                                       |                                                        |                                                                     |                                  |                                              |          |
|                                                                                                    |                                        |                                                                                                    |                                       |                                                        | ternational Cosme                                                   | ti                               |                                              |          |
| 01 Nov 2016 04:30 Create                                                                                                    | Tracers: EXP10068                      | 8T - 0 Export Docum                                                                                |                                       | li li                                                  | nternational Cosme<br>encils R US                                   | ti                               |                                              |          |
| 01 Nov 2016 04:30 Create                                                                                                    | Tracers: EXP10068                      | 8T - 0 Export Docum                                                                                |                                       | li li                                                  |                                                                     | ti                               |                                              |          |
| 01 Nov 2016 04:30 Create                                                                                                    | Tracers: EXP10068                      | 8T - 0 Export Docum                                                                                |                                       | li li                                                  |                                                                     | ti                               |                                              |          |
| 01 Nov 2016 04:30 Create                                                                                                    | Tracers: EXP10068                      | 8T - 0 Export Docum                                                                                |                                       | li li                                                  |                                                                     | ·ti                              |                                              |          |
| 01 Nov 2016 04:30 Create<br>01 Nov 2016 04:30 Create                                                                                                    | Tracers: EXP10068                      | 8T - 0 Export Docum                                                                                |                                       | li li                                                  |                                                                     |                                  | ou 5 10 20 of 102                            |          |
| 01 Nov 2016 04:30 Create<br>01 Nov 2016 04:30 Create                                                                                                    | Tracers: EXP10068                      | 8T - 0 Export Docum                                                                                |                                       | li li                                                  |                                                                     |                                  | ow 5 <u>10 20</u> of <b>102</b>              | Q        |
| 01 Nov 2016 04:30 <u>Create</u><br>01 Nov 2016 04:30 <u>Create</u><br>lotifications                                                                                                    | Tracers: EXP10068                      | 8T - 0 Export Docum<br>9T - 2 Inward Colle                                                         |                                       | F                                                      |                                                                     | Sho                              | ow 5 <u>10 20</u> of <b>102</b>              | ٥        |
| 01 Nov 2016 04:30 <u>Create</u><br>01 Nov 2016 04:30 <u>Create</u><br>lotifications                                                                                                    | Tracers: EXP10068                      | 8T - 0 Export Docum                                                                                |                                       | li li                                                  |                                                                     |                                  | ow 5 <u>10 20</u> of <b>102</b>              | ٥        |
| 01 Nov 2016 04:30 <u>Create</u><br>01 Nov 2016 04:30 <u>Create</u><br>Notifications<br>Show: Client - All PROD - Tom<br>Date & Instrument ID                                                                                                    | Tracers: EXP10068                      | 8T - 0 Export Docum<br>9T - 2 Inward Colle                                                         |                                       | F                                                      | encils R US                                                         | Sho                              | ow 5 <u>10 20</u> of <b>102</b><br>Vendor ID | ٥        |
| 01 Nov 2016 04:30 <u>Create</u><br>01 Nov 2016 04:30 <u>Create</u><br>Notifications<br>Show: <u>Client - All PROD - Ton</u><br>Date & Instrument ID<br>Time                                                                                                    | Tracers: EXP10066<br>Tracers: IDC10124 | 8T - 0 Export Docum<br>9T - 2 Inward Colle<br>us: All<br>Instrument Type                           | v Re<br>Transaction                   | ead/Unread All Party CC                                | encils R US                                                         | She<br>Status                    |                                              | ٥        |
| 01 Nov 2016 04:30 <u>Create</u><br>01 Nov 2016 04:30 <u>Create</u><br>Notifications<br>Show: <u>Client - All PROD - Tor</u><br>Date & Instrument ID<br>Time<br>01 Nov 201 <u>EXP101149T</u>                                                                                                    | Tracers: EXP10066<br>Tracers: IDC10124 | 8T - 0 Export Docum<br>9T - 2 Inward Colle<br>us: All<br>Instrument Type<br>Export LC              | Transaction<br>Payment                | ad/Unread All Party CC BESCOM LTD. US                  | encils R US Y Amount D 44,444.00                                    | Shatus<br>Processed              | Vendor ID                                    | 0        |
| 01 Nov 2016 04:30 <u>Create</u><br>01 Nov 2016 04:30 <u>Create</u><br>Notifications<br>Show: <u>Client - All PROD - Ton</u><br>Date & Instrument ID<br>Time<br>01 Nov 201 <u>EXP101149T</u><br>01 Nov 201 <u>EXP100711T</u>                                                                                                    | Tracers: EXP10068<br>Tracers: IDC10124 | 8T - 0 Export Docum<br>9T - 2 Inward Colle<br>us: All<br>Instrument Type<br>Export LC<br>Export LC | Transaction Payment Doc Examination   | ad/Unread All Party CC BESCOM LTD. US Hong Kong Zoo US | enciis R US<br>Y Amount<br>D 44,444.00<br>D 8,000.00                | Shatus<br>Processed<br>Processed | Vendor ID                                    | ٥        |
| 01 Nov 2016 04:30 <u>Create</u><br>01 Nov 2016 04:30 <u>Create</u><br>01 Nov 2016 04:30 <u>Create</u><br>01 Nov 2016 04:30 <u>Create</u><br>Notifications<br>Show: <u>Client - All PROD - Ton</u><br>Date & <u>Instrument ID</u><br>Time<br>01 Nov 201 <u>EXP100711T</u><br>01 Nov 201 <u>ICC101382</u><br>01 Nov 201 <u>DC101382</u> | Tracers: EXP10068<br>Tracers: IDC10124 | 8T - 0 Export Docum<br>9T - 2 Inward Colle<br>us: All<br>Instrument Type<br>Export LC              | Transaction<br>Payment                | ad/Unread All Party CC BESCOM LTD. US                  | enciis R US<br>Y Amount<br>D 44,444.00<br>D 8,000.00<br>D 15,000.00 | Shatus<br>Processed              | Vendor ID                                    | 0        |

In the **Notifications** section, you will find notifications on transactions that RBC has either processed, cancelled or returned. You can click on them to view further details.

#### **Customizing Notifications**

|                   | ges                            |               |                          |                 |                     |       | 510                  | w 5 <u>10 20</u> of 11 |
|-------------------|--------------------------------|---------------|--------------------------|-----------------|---------------------|-------|----------------------|------------------------|
| Show: Me (ar      | nd Unassigned)                 | - Rea         | id/Unread All            | •               |                     |       |                      |                        |
| Date & Time       | - Subject                      |               |                          | Reference Assi  | gned To             | Party | Vendor ID            |                        |
| 01 Nov 2016 (     | 04:30 Correspond               | ence: BIL1013 | 8T - 1 Billing           |                 |                     |       |                      |                        |
| 01 Nov 2016 (     | 04:30 Create Trac              | ers: IDC10124 | 9T - 1 Inward Collection | 1               |                     | XYZ I | mporting             |                        |
|                   |                                |               | 3T - 2 Inward Collection |                 |                     |       | Kong Zoo             |                        |
| 01 Nov 2016 (     | 04:30 Create Trac              | ers: EXP10068 | 8T - 0 Export Docum      |                 |                     |       | ational Cosmeti      |                        |
| 01 Nov 2016       | 04:30 Create Trac              | ers: IDC10124 | 9T - 2 Inward Colle      |                 |                     | Penc  | ils R US             |                        |
| lotification      | - All PROD - Toronto           | P 🔻 Stat      | us: All                  | <b>▼</b> R      | ead/Unread All      |       | Show                 | Save current view      |
| Date & 👻          | Instrument ID                  | Reference     | Instrument Type          | Transaction     | Party               | CCY   | Amount Status        |                        |
| 01 Nov 201        | EXP101149T                     |               | Export LC                | Payment         | BESCOM LTD.         | USD   | 44,444.00 Processed  | 🔽 Date & Time          |
| 01 Nov 201        | EXP100711T                     |               | Export LC                | Doc Examination | Hong Kong Zoo       | USD   | 8,000.00 Processed   | Instrument ID          |
| 01 Nov 201        | ICC101382                      | USD CHEQ      | . Import Collection      | Payment         | JPMORGAN CLI        | USD   | 15,000.00 Processed  | Reference              |
| 01 Nov 201        | ODC101281T                     |               | Export Collection        | Issue           | test                | CAD   | 30,000.00 Processed  | Instrument Type        |
| 01 Nov 201        | IDC101337T                     |               | Import Collection        | Collect         | TEST                | CAD   | 343,000.00 Processed | Transaction            |
|                   |                                |               |                          |                 |                     |       |                      | Party                  |
|                   |                                |               |                          |                 |                     |       |                      | CCY                    |
|                   |                                |               |                          |                 |                     |       |                      | Amount                 |
| All Transac       | tions                          |               |                          |                 |                     |       | Sho                  | v 🔽 Status             |
|                   |                                |               |                          |                 |                     |       |                      | Vendor ID              |
| Show: Work 1      | for Client - All PRO           | Instrum       | ent Group: All           | - Instru        | ment Type: All      |       | <b>•</b>             |                        |
| Status: Starte    | ed .                           | ~             |                          |                 |                     |       |                      |                        |
|                   | Instrument Ty                  |               | Transaction              | CCY Amoun       | t Status<br>Started |       | Party                | Primary Ref            |
| <u>232</u><br>234 | Outgoing Guar<br>Outgoing Stan |               | Issue                    |                 | Started             |       |                      |                        |
| <u>234</u><br>676 | Direct Send Co                 |               | Issue                    |                 | Started             |       |                      |                        |
| 726               | Outgoing Stan                  |               | Issue                    |                 | Started             |       |                      |                        |
|                   | Outgoing Stan                  |               | Issue                    |                 | Started             |       |                      |                        |
| 727               |                                |               |                          |                 | 010100              |       |                      |                        |

Click the **Settings** button and a drop down list of the columns in your **Notifications** section will appear. Check the columns you wish to see and uncheck the columns you do not wish to see.

#### **All Transactions**

| Subject     Correspondence | - Read                                                                                                    | I/Unread All            |                                                                                                    |                                                                                                    |                                                                                                    |                                                                                                    |                                                                                                    |                                                                                                    |                                                                                                    |                                                                                                    |
|----------------------------|----------------------------------------------------------------------------------------------------|-------------------------|----------------------------------------------------------------------------------------------------|----------------------------------------------------------------------------------------------------|----------------------------------------------------------------------------------------------------|----------------------------------------------------------------------------------------------------|----------------------------------------------------------------------------------------------------|----------------------------------------------------------------------------------------------------|----------------------------------------------------------------------------------------------------|----------------------------------------------------------------------------------------------------|
| Correspondence             |                                                                                                    |                         |                                                                                                    | -                                                                                                    |                                                                                                    |                                                                                                    |                                                                                                    |                                                                                                    |                                                                                                    |                                                                                                    |
|                            |                                                                                                    |                         | Reference                                                                                                    | Assign                                                                                                    | ed To                                                                                                    | Party                                                                                                    |                                                                                                    | Vendo                                                                                                    | r ID                                                                                                    |                                                                                                    |
| Create Tracers             | ce: BIL101368                                                                                                    | 3T - 1 Billing          |                                                                                                    |                                                                                                    |                                                                                                    |                                                                                                    |                                                                                                    |                                                                                                    |                                                                                                    |                                                                                                    |
| oreate macers              | : IDC101249                                                                                                    | F - 1 Inward Collection |                                                                                                    |                                                                                                    |                                                                                                    | XYZ I                                                                                                    | mporting                                                                                                    |                                                                                                    |                                                                                                    |                                                                                                    |
| Create Tracers             | : IDC1012181                                                                                                    | - 2 Inward Collection   |                                                                                                    |                                                                                                    |                                                                                                    | Hong                                                                                                    | Kong Zoo                                                                                                    |                                                                                                    |                                                                                                    |                                                                                                    |
| Create Tracers             | EXP100688                                                                                                    | T - 0 Export Docum      |                                                                                                    |                                                                                                    |                                                                                                    | Intern                                                                                                    | ational Cosme                                                                                                    | ti                                                                                                    |                                                                                                    |                                                                                                    |
| 0 Create Tracers           | s: IDC101249                                                                                                    | T - 2 Inward Colle      |                                                                                                    |                                                                                                    |                                                                                                    | Penci                                                                                                    | ils R US                                                                                                    |                                                                                                    |                                                                                                    |                                                                                                    |
| PROD - Toronto P           | - Statu                                                                                                    | IS: All                 | -                                                                                                    | Rea                                                                                                    | ad/Unread All                                                                                                    |                                                                                                    |                                                                                                    |                                                                                                    | non 0 <u>10 20</u> 01 <b>102</b>                                                                                                    | 0                                                                                                    |
|                            | Reference                                                                                                    | Instrument Type         |                                                                                                    | on                                                                                                    | Party                                                                                                    | CCY                                                                                                    |                                                                                                    |                                                                                                    | Vendor ID                                                                                                    |                                                                                                    |
| P101149T                   |                                                                                                    | Export LC               | Payment                                                                                                    |                                                                                                    | BESCOM LTD.                                                                                                    | USD                                                                                                    |                                                                                                    |                                                                                                    |                                                                                                    |                                                                                                    |
|                            |                                                                                                    | •                       |                                                                                                    | nination                                                                                                    |                                                                                                    |                                                                                                    |                                                                                                    |                                                                                                    |                                                                                                    |                                                                                                    |
|                            | ISD CHEQ                                                                                                    | •                       |                                                                                                    |                                                                                                    |                                                                                                    |                                                                                                    |                                                                                                    |                                                                                                    |                                                                                                    |                                                                                                    |
|                            |                                                                                                    | •                       |                                                                                                    |                                                                                                    |                                                                                                    |                                                                                                    |                                                                                                    |                                                                                                    |                                                                                                    |                                                                                                    |
| C101337T                   |                                                                                                    | Import Collection       | Collect                                                                                                    |                                                                                                    | TEST                                                                                                    | CAD                                                                                                    | 343,000.00                                                                                                    | Processed .                                                                                                    | **                                                                                                    |                                                                                                    |
| S<br>lient - All PRO V     | Instrume                                                                                                    | nt Group: All           | •                                                                                                    | Instrum                                                                                                    | ent Type: All                                                                                                    |                                                                                                    |                                                                                                    | _                                                                                                    | Show 5 <u>10 20</u> of 83                                                                                                    | 0                                                                                                    |
| Instrument Type            | 1                                                                                                    | ransaction              | CCY                                                                                                    | Amount                                                                                                    | Status                                                                                                    |                                                                                                    | Party                                                                                                    |                                                                                                    | Prima                                                                                                    | ry Re                                                                                                    |
| Outgoing Guarant           | ee l                                                                                                    | ssue                    |                                                                                                    |                                                                                                    | Started                                                                                                    |                                                                                                    |                                                                                                    |                                                                                                    |                                                                                                    |                                                                                                    |
| Outgoing Standby           | LC I                                                                                                    | ssue                    |                                                                                                    |                                                                                                    | Started                                                                                                    |                                                                                                    |                                                                                                    |                                                                                                    |                                                                                                    |                                                                                                    |
| Direct Send Collect        | ction <u>I</u>                                                                                                    | ssue                    |                                                                                                    |                                                                                                    | Started                                                                                                    |                                                                                                    |                                                                                                    |                                                                                                    |                                                                                                    |                                                                                                    |
| Outgoing Standby           | LC I                                                                                                    | ssue                    |                                                                                                    |                                                                                                    | Started                                                                                                    |                                                                                                    |                                                                                                    |                                                                                                    |                                                                                                    |                                                                                                    |
|                            | PROD - Toronto P<br>trument ID F<br>P101149T<br>P100741T<br>2101382 L<br>C101281T<br>2101337T<br>S<br>s<br>ient - All PRO<br>S<br>Instrument Type<br>Outgoing Standby<br>Direct Send Colle<br>Outgoing Standby | PROD - Toronto P        | trument ID Reference Instrument Type P101149T Export LC P100711T Export LC C101382 USD CHEQ Import Collection C101337T Import Collection C101337T Import Collection S s ient - All PRQ  Transaction Outgoing Guarantee Issue Outgoing Standby LC Issue Outgoing Standby LC Issue Outgoing Standby LC Issue | PROD - Toronto P       Status:       All         trument ID       Reference       Instrument Type       Transacti         P101149T       Export LC       Payment         P100711T       Export LC       Doc Exam         201382       USD CHEQ Import Collection       Payment         C101281T       Export Collection       Issue         2101337T       Import Collection       Collect         s       Instrument Group:       All         ient - All PRO       Instrument Group:       All         v       V       Dutgoing Guarantee       Issue         Outgoing Standby LC       Issue       Outgoing Standby LC       Issue         Outgoing Standby LC       Issue       Outgoing Standby LC       Issue | PROD - Toronto P       Status: All <ul> <li>Reference</li> <li>Instrument Type</li> <li>Transaction</li> </ul> P101149T       Export LC       Payment         P100711T       Export LC       Doc Examination         2101382       USD CHEQ       Import Collection       Payment         02101281T       Export Collection       Issue       Import Collection         1210133TT       Import Collection       Collect         s <ul> <li>Instrument Group: All</li> <li>Instrument Type</li> <li>Transaction</li> <li>CCY</li> <li>Amount</li> <li>Outgoing Guarantee</li> <li>Issue</li> <li>Direct Send Collection</li> <li>Issue</li> <li>Outgoing Standby LC</li> <li>Issue</li> </ul> | PROD - Toronto P       Status: All       Read/Unread All         trument ID       Reference       Instrument Type       Transaction       Party         P101149T       Export LC       Payment       BESCOM LTD.         P100711T       Export LC       Doc Examination       Hong Kong Zoo         2101382       USD CHEQ       Import Collection       Payment       JPMORGAN CLI         1201381T       Export Collection       Issue       test         12101337T       Import Collection       Collection       TEST         s       Instrument Group:       All       Instrument Type:       All         Instrument Type       Transaction       CCY       Amount       Status         Outgoing Guarantee       Issue       Started       Started         Outgoing Standby LC       Issue       Started       Started | PROD - Toronto P *       Status: All       *       Read/Unread All         trument ID       Reference       Instrument Type       Transaction       Party       CCY         P101149T       Export LC       Payment       BESCOM LTD.       USD         P100711T       Export LC       Doc Examination       Hong Kong Zoo       USD         P101149T       Export CO       Doc Examination       Hong Kong Zoo       USD         P1011281T       Export Collection       Payment       JPMORGAN CLI       USD         C101281T       Export Collection       Issue       test       CAD         C101337T       Import Collection       Collect       TEST       CAD         S       Instrument Group:       All       Instrument Type:       All         Instrument Type       Transaction       CCY       Amount       Status         Outgoing Guarantee       Issue       Started       Outgoing Standby LC       Started         Outgoing Standby LC       Issue       Started       Outgoing Standby LC       Issue | PROD - Toronto P       Status: All       Read/Unread All         trument ID       Reference       Instrument Type       Transaction       Party       CCY       Amount         P101149T       Export LC       Payment       BESCOM LTD.       USD       44,444.00         P1001111       Export LC       Doc Examination       Hong Kong Zoo       USD       4,000.00         2101382       USD CHEQ       Import Collection       Payment       JPMORGAN CLI       USD       15,000.00         C101281T       Export Collection       Issue       test       CAD       30,000.00         2101337T       Import Collection       Collect       TEST       CAD       343,000.00         S       Instrument Group:       All       Instrument Type:       All       Import Collection       Status         S       Instrument Group:       All       Instrument Type:       All       Party         Outgoing Guarantee       Issue       Statued       Statued       Party         Outgoing Standby LC       Issue       Statued       Statued       Statued | S       Instrument Type       Transaction       Party       CCY       Amount       Status         P101149T       Export LC       Payment       BESCOM LTD.       USD       44,444.00       Processed         P100711T       Export LC       Payment       BESCOM LTD.       USD       44,000       Processed         P100711T       Export LC       Doc Examination       Hong Kong Zoc       USD       8,000.00       Processed         P1011281T       Export Collection       Payment       JPMORGAN CLI       USD       15,000.00       Processed         IC101281T       Export Collection       Issue       test       CAD       30,000.00       Processed         Instrument Group:       All <ul> <li>Instrument Type:</li> <li>Transaction</li> <li>CCY</li> <li>Amount</li> <li>Status</li> <li>Party</li> <li>Outgoing Guarantee</li> <li>Issue</li> <li>Started</li> <li>Outgoing Standby LC</li> <li>Issue</li> <li>Started</li> <li>Outgoing Standby LC</li> <li>Issue</li> <li>Started</li> <li>Outgoing Standby LC</li> <li>Issue</li> <li>Started</li> <li>Instrument</li> <li>Instrument</li> <li>Instrument</li> <li>Instrument</li> <li>Instrument</li> <li>Instrument</li> <li>Instrument</li> <li>Instrument</li> <li>Instrument</li> <li>Instrument</li> <li>Instrument</li> <li>Instrument</li> <li>Instrument</li> <li< td=""><td>Show 5 <u>10 20</u> of 102 PROD - Toronto P * Status: All * Read/Unread All * Trument ID Reference Instrument Type Transaction Party CCY Amount Status Vendor ID P101149T Export LC Payment BESCOM LTD. USD 44,444.00 Processed P100711T Export LC Doc Examination Hong Kong Zoo USD 8,000.00 Processed P100711T Export Collection Payment JPMORGAN CLI USD 15,000.00 Processed P101282T USD CHEQ Import Collection Payment JPMORGAN CLI USD 15,000.00 Processed P101281T Export Collection Issue test CAD 30,000.00 Processed P101337T Import Collection Collect TEST CAD 343,000.00 Processed P1020 of 83 Instrument Group: All I Instrument Type: All I Instrument Type Transaction CCY Amount Status Party Prima Outgoing Guarantee Issue Started Outgoing Standby LC Issue Started Outgoing Standby LC Issue Started Outgoing Standby LC Issue Started Outgoing Standby LC Issue Started</td></li<></ul> | Show 5 <u>10 20</u> of 102 PROD - Toronto P * Status: All * Read/Unread All * Trument ID Reference Instrument Type Transaction Party CCY Amount Status Vendor ID P101149T Export LC Payment BESCOM LTD. USD 44,444.00 Processed P100711T Export LC Doc Examination Hong Kong Zoo USD 8,000.00 Processed P100711T Export Collection Payment JPMORGAN CLI USD 15,000.00 Processed P101282T USD CHEQ Import Collection Payment JPMORGAN CLI USD 15,000.00 Processed P101281T Export Collection Issue test CAD 30,000.00 Processed P101337T Import Collection Collect TEST CAD 343,000.00 Processed P1020 of 83 Instrument Group: All I Instrument Type: All I Instrument Type Transaction CCY Amount Status Party Prima Outgoing Guarantee Issue Started Outgoing Standby LC Issue Started Outgoing Standby LC Issue Started Outgoing Standby LC Issue Started Outgoing Standby LC Issue Started |

Under **All Transactions**, you will be provided with links to all of your instruments directly from the home page.

#### **Customizing All Transactions**

| Mail Messa                                                                      | iges                                                                                                    |                                                                                        |                                                     |                      |                   |                                                    |        |               |           | Show 5 10              | ) <u>20</u> of <b>11</b>                                                     | ٥                                                                               |
|---------------------------------------------------------------------------------|----------------------------------------------------------------------------------------------------|----------------------------------------------------------------------------------------|-----------------------------------------------------|----------------------|-------------------|----------------------------------------------------|--------|---------------|-----------|------------------------|------------------------------------------------------------------------------|---------------------------------------------------------------------------------|
| Show: Me (a                                                                     | ind Unassigned)                                                                                                    | - Read                                                                                 | d/Unread All                                        |                      | -                 |                                                    |        |               |           |                        |                                                                              |                                                                                 |
| Date & Time                                                                     | - Subject                                                                                                    |                                                                                        |                                                     | Reference            | Assign            | ed To                                              | Party  | ,             | Vend      | or ID                  |                                                                              |                                                                                 |
| 01 Nov 2016                                                                     | 04:30 Correspond                                                                                                    | ience: BIL10136                                                                        | BT - 1 Billing                                      |                      |                   |                                                    |        |               |           |                        |                                                                              |                                                                                 |
| 01 Nov 2016                                                                     | 04:30 Create Trac                                                                                                    | ers: IDC101249                                                                         | T - 1 Inward Collection                             |                      |                   |                                                    | XYZ    | Importing     |           |                        |                                                                              |                                                                                 |
| 01 Nov 2016                                                                     | 04:30 Create Trac                                                                                                    | ers: IDC101218                                                                         | T - 2 Inward Collection                             |                      |                   |                                                    | Hong   | Kong Zoo      |           |                        |                                                                              |                                                                                 |
| 01 Nov 2016                                                                     | 04:30 Create Trac                                                                                                    | ers: EXP100688                                                                         | T - 0 Export Docum                                  |                      |                   |                                                    | Intern | ational Cosme | əti       |                        |                                                                              |                                                                                 |
| 01 Nov 2016                                                                     | 04:30 Create Trac                                                                                                    | cers: IDC101249                                                                        | T - 2 Inward Colle                                  |                      |                   |                                                    | Penc   | ils R US      |           |                        |                                                                              |                                                                                 |
|                                                                                 | ns<br>t - All PROD - Toronto                                                                                                   | P - Statu                                                                              | IS: All                                             | Transactio           |                   | ad/Unread All                                      | CCY    | Amount        | •         | Show 5 10              |                                                                              | ٥                                                                               |
| Time                                                                            |                                                                                                    | Reference                                                                              |                                                     |                      |                   | BESCOM LTD.                                        | USD    |               | Processe  |                        |                                                                              |                                                                                 |
|                                                                                 | . EXP101149T<br>. EXP100711T                                                                                                   |                                                                                        | Export LC<br>Export LC                              | Payment<br>Doc Exami | Instice           |                                                    | USD    |               | Processed |                        |                                                                              |                                                                                 |
|                                                                                 | . ICC101382                                                                                                    | USD CHEQ                                                                               |                                                     |                      | ination           | Hong Kong Zoo<br>JPMORGAN CLI                      |        |               | Processed |                        |                                                                              |                                                                                 |
|                                                                                 | . ODC101281T                                                                                                    | USD CHEQ                                                                               | Export Collection                                   | Payment<br>Issue     |                   | test                                               | CAD    |               | Processed |                        |                                                                              |                                                                                 |
|                                                                                 | . IDC101337T                                                                                                    |                                                                                        | Import Collection                                   | Collect              |                   | TEST                                               | CAD    | 343,000.00    |           |                        |                                                                              |                                                                                 |
|                                                                                 |                                                                                                    |                                                                                        |                                                     |                      |                   |                                                    |        |               |           |                        |                                                                              |                                                                                 |
|                                                                                 | tions                                                                                                    |                                                                                        | ant Group: All                                      | <b>v</b>             |                   |                                                    |        |               | •         | Show 5 <u>10</u><br>Si | ave currer                                                                   |                                                                                 |
| Show: Work                                                                      | for Client - All PRO                                                                                                    | Instrume                                                                               |                                                     |                      | Instrum           | ent Type: All                                      |        |               |           | A                      |                                                                              | ove colum                                                                       |
| Show: Work<br>Status: Start                                                     |                                                                                                    | -<br>-                                                                                 | Transaction                                         |                      | Instrum<br>Amount |                                                    |        | Party         |           | A                      | dd or rem                                                                    | ove colum<br>ment ID                                                            |
| Show: Work<br>Status: Start<br>Instrument II<br>232                             | D A Instrument Ty<br>Outgoing Guar                                                                                             | pe -                                                                                   | Transaction<br>ssue                                 |                      | Amount            | Status<br>Started                                  |        | Party         | _         | A                      | dd or rem<br>Instrur<br>Instrur                                              | ove colum<br>ment ID<br>ment Type                                               |
| Show: Work<br>Status: Start<br>Instrument II<br>232<br>234                      | D Instrument Ty<br>Outgoing Guar<br>Outgoing Stand                                                                             | pe antee dby LC                                                                        | Transaction<br>ssue<br>ssue                         |                      | Amount            | Status<br>Started<br>Started                       |        | Party         | -         | A<br>[                 | dd or remo<br>Instrur<br>Instrur                                             | ove colum<br>ment ID<br>ment Type                                               |
| Show: Work<br>Status: Start<br>Instrument II<br>232<br>234<br>676               | D A Instrument Ty<br>Outgoing Guar<br>Outgoing Stand<br>Direct Send Co                                                         | pe I<br>antee I<br>dby LC I<br>ollection                                               | Transaction<br><u>ssue</u><br><u>ssue</u><br>ssue   |                      | Amount            | Status<br>Started<br>Started<br>Started            |        | Party         |           |                        | dd or rem<br>Instrur<br>Instrur<br>Transa                                    | ove colum<br>ment ID<br>ment Type                                               |
| Show: Work<br>Status: Start<br>Instrument II<br>232<br>234<br>676<br>726        | eed Instrument Ty<br>Outgoing Guar<br>Outgoing Stand<br>Direct Send Co<br>Outgoing Stand                                       | pe     i       antee     i       dby LC     i       ollection     i       dby LC     i | Transaction<br>SSUD<br>SSUD<br>SSUD<br>SSUD<br>SSUD |                      | Amount            | Status<br>Started<br>Started<br>Started<br>Started |        | Party         |           |                        | dd or remo<br>Instrur<br>Instrur                                             | ove colum<br>ment ID<br>ment Type<br>action                                     |
| Show: Work<br>Status: Start<br>Instrument II<br>232<br>234<br>676<br>726        | D A Instrument Ty<br>Outgoing Guar<br>Outgoing Stand<br>Direct Send Co                                                         | pe     i       antee     i       dby LC     i       ollection     i       dby LC     i | Transaction<br><u>ssue</u><br><u>ssue</u><br>ssue   |                      | Amount            | Status<br>Started<br>Started<br>Started            |        | Party         |           |                        | dd or rem<br>Instrur<br>Instrur<br>Transa                                    | ove colum<br>ment ID<br>ment Type<br>action<br>nt                               |
| Show: Work<br>Status: Start<br>Instrument II<br>232<br>234<br>676               | eed Instrument Ty<br>Outgoing Guar<br>Outgoing Stand<br>Direct Send Co<br>Outgoing Stand                                       | pe     i       antee     i       dby LC     i       ollection     i       dby LC     i | Transaction<br>SSUD<br>SSUD<br>SSUD<br>SSUD<br>SSUD |                      | Amount            | Status<br>Started<br>Started<br>Started<br>Started |        | Party         |           |                        | dd or remo<br>Instrur<br>Instrur<br>Transa<br>CCY<br>Amou                    | ove colum<br>ment ID<br>ment Type<br>action<br>nt                               |
| Show: Work<br>Status: Start<br>Instrument II<br>232<br>234<br>676<br>726        | eed Instrument Ty<br>Outgoing Guar<br>Outgoing Stand<br>Direct Send Co<br>Outgoing Stand                                       | pe     i       antee     i       dby LC     i       ollection     i       dby LC     i | Transaction<br>SSUD<br>SSUD<br>SSUD<br>SSUD<br>SSUD |                      | Amount            | Status<br>Started<br>Started<br>Started<br>Started |        | Party         |           |                        | dd or rem<br>Instrur<br>Instrur<br>Transa<br>CCY<br>Amour<br>Status<br>Party | ove colum<br>ment ID<br>ment Type<br>action<br>nt                               |
| Status: Start<br>Instrument II<br>232<br>234<br>676<br>726<br>727               | Instrument Ty     Outgoing Guar     Outgoing Stand     Direct Send Cc     Outgoing Stand     Outgoing Stand     Outgoing Stand | Pe antee date date date date date date date d                                          | Transaction<br>SSUD<br>SSUD<br>SSUD<br>SSUD<br>SSUD |                      | Amount            | Status<br>Started<br>Started<br>Started<br>Started |        | Party         |           |                        | dd or rem<br>Instrur<br>Transa<br>CCY<br>Amou<br>Status<br>Party<br>Prima    | ove colum<br>ment ID<br>ment Type<br>action<br>nt                               |
| Show: Work<br>Status: Start<br>Instrument II<br>232<br>234<br>676<br>726<br>727 | eed Instrument Ty<br>Outgoing Guar<br>Outgoing Stand<br>Direct Send Co<br>Outgoing Stand                                       | Pe antee date date date date date date date d                                          | Transaction<br>SSUD<br>SSUD<br>SSUD<br>SSUD<br>SSUD |                      | Amount            | Status<br>Started<br>Started<br>Started<br>Started |        | Party         |           |                        | dd or rem<br>Instrur<br>Transa<br>CCY<br>Amou<br>Status<br>Party<br>Prima    | ove colum<br>ment ID<br>ment Type<br>action<br>nt<br>s<br>ry Referen<br>Started |

By clicking on the **Settings** button, you can choose which columns you would like to see in your **All Transactions** section. Check the columns you wish to see and uncheck the columns you do not wish to see.

#### **New Instruments**

| BC                                                        |                                     |                                           | <u>Home</u>   🗹 <u>(1)</u> | (3) 8 Help Logout<br>G. Raymond            |
|-----------------------------------------------------------|-------------------------------------|-------------------------------------------|----------------------------|--------------------------------------------|
| New Instruments - Transa                                  | actions <del>-</del> Reports - Refe | rence Data 👻                              |                            | 🔗 My Links 👻                               |
| Choose Template                                           |                                     |                                           |                            | c ¢ ?                                      |
| Trade                                                     |                                     |                                           |                            |                                            |
| Copy From Existing                                        | punce the launch of the new         | w RBC Global Trade platform:              |                            |                                            |
| Transfer Export LC                                        | b aid and videos to help you        | navigate the new system. If you ha        | we any further question    | ns please contact the Trade Help D<br>More |
| Direct Send Collection                                    |                                     |                                           |                            |                                            |
| Export Collection<br>Import LC                            |                                     |                                           |                            |                                            |
| Outgoing Guarantee                                        |                                     |                                           |                            | Show 5 10 20 of 1                          |
| Outgoing Standby LC (Detailed)                            | Read/Unread All                     | <b>•</b>                                  |                            |                                            |
| Shipping Guarantee                                        |                                     | Reference Assigned To                     | Party                      | Vendor ID                                  |
| 01 Nov 2016 04:30 Correspond                              |                                     |                                           |                            |                                            |
| 01 Nov 2016 04:30 <u>Correspons</u>                       |                                     |                                           |                            | Show 5 10 20 of 3                          |
| Notifications                                             | ▼ Status: All                       | ▼ Read/Unread All                         |                            | Show 5 10 20 of 3                          |
|                                                           |                                     | Read/Unread All  Transaction Party        | CCY Amount                 | •                                          |
| Notifications<br>Show: ABC Inc.<br>Date & v Instrument ID | v Status: All                       | Transaction Party C Issue The Corporation | n CAD 111,000,11           | •                                          |

Let's explore the menu bar.

By clicking on the **New Instruments tab**, you will be able to create a new trade transaction either from a blank form, a template, or you can copy from an existing instrument.

You will only be able to create a new instrument for products for which you have been set up.

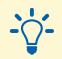

#### Tip:

If you require access to another product, call us at 1-800-757-4525.

#### Transactions

| RBC                             |                                                                                                    | 1                                                                                                | Home   [1]   [2] (3)   ? Help Logout<br>G. Raymond            |
|---------------------------------|----------------------------------------------------------------------------------------------------|--------------------------------------------------------------------------------------------------|---------------------------------------------------------------|
| New Instrumen                   | nts - Transactions - Rep                                                                                     | orts 👻 Reference Data 👻                                                                          | 🔗 My Links 👻                                                  |
| lome                            | All Transactions                                                                                             |                                                                                                  | C 0 ?                                                         |
| Please ref                      | Trade<br>Pending Transactions<br>Authorised Transactions<br>History                                          | ich of the new RBC Global Trade platform:<br>is to help you navigate the new system. If you have | any further questions please contact the Trade Help D<br>More |
| Mail Message<br>Show: Me (and   | Create Amendment<br>Create Tracer<br>Create Assignment<br>Create Settlement Instructions<br>Request Rollover | ead All                                                                                          | Show 5 <u>10 20</u> of 1                                      |
| Date & Time<br>01 Nov 2016 04:  | subject 30 Correspondence: BIL101389M                                                                        | Reference Assigned To                                                                            | Party Vendor ID                                               |
| Notifications<br>Show: ABC Inc. |                                                                                                    |                                                                                                  | Show 5 <u>10 20</u> of 3                                      |
|                                 |                                                                                                    | strument Type Transaction Party                                                                  | CCY Amount Status Vendor ID                                   |

Under the **Transactions** tab, you will be able to see the status of your instruments and search previous instruments.

**Reports** 

| RBC                                        |                                 |                               | <u>Home</u>   🗹 <u>(1)</u> | (3)   ? Heip Logout<br>G. Raymond                |
|--------------------------------------------|---------------------------------|-------------------------------|----------------------------|--------------------------------------------------|
| New Instruments - Transactions             | - Reports - Re                  | ference Data 👻                |                            | 🔗 My Links 👻                                     |
| ome                                        | Standard Reports Custom Reports |                               |                            | C 🔷 ?                                            |
| -                                          |                                 | new RBC Global Trade platform |                            | s please contact the Trade Help D<br><u>More</u> |
| Mail Messages<br>Show: Me (and Unassigned) | Read/Unread All                 | v                             |                            | Show 5 10 20 of 1                                |
| Date & Time 🚽 Subject                      |                                 | Reference Assigned To         | Party                      | Vendor ID                                        |
| 01 Nov 2016 04:30 Correspondence: E        | IL101389M - 1 Billing           |                               |                            |                                                  |
| Notifications<br>Show: ABC Inc.            | Status: All                     | Read/Unread                   | All                        | Show 5 <u>10 20</u> of 3                         |
| Date & → Instrument ID Refer               |                                 | Transaction Party             | CCY Amount                 |                                                  |

Under the **Reports** tab, you will be able to generate standard reports provided by the bank or custom reports based on your needs.

You can then save and print your reports.

#### **Reference Data**

| Parties Prisss Users Parties Prisss Users Prisss Users Prisses Users Presses Users Presses Users Presses Users Presses Users Presses Users Presses Users Presses Users Presses Show 5 10 20 of 1 O No 201 0 4.30 Correspondence: Bit 101399M - 1 Billing Show: ABC Inc. Show 5 10 20 of 3 O Not 5 10 20 of 3 O Not 5 10 20 of 3 O Not 5 10 20 of 3 O Not 5 10 20 of 1 O Not 2011 D No 201 No 201 No | Bit Instrument I       Transactions < Reports < Reference Data        Image: Comparison of the land of the primage instrument Type: Image: Comparison of the Comparison of the Comp                                                  |                                                                                                    |                                                                                                    |                                                          |                                              |                                        |                                           |                                                                                    |         |                                  |                                               |                       |                         |      |
|----------------------------------------------------------------------------------------------------|----------------------------------------------------------------------------------------------------|----------------------------------------------------------------------------------------------------|----------------------------------------------------------------------------------------------------|----------------------------------------------------------|----------------------------------------------|----------------------------------------|-------------------------------------------|------------------------------------------------------------------------------------|---------|----------------------------------|-----------------------------------------------|-----------------------|-------------------------|------|
| Parties Prisas Users Prisas Users Prisas Users Prisas Users Prisas Users Prisas Users Prisas Users Prisas Users Prisas Users Prisas Users Prisas Users Prisas Users Prisas Users Prisas Users Prisas Show 5 10 20 of 1 O No 20 10 Nov 2010 O Status: All Reference Reference Referen | Parties       Parties         Phrases       Users         Please refer to the following job ald and video:       Scurity Profiles         Notification Rule       Thershold Groups         Show: Me (and Unassignes)       Read/Unread Al         Date & Time • Subject       Reference Assigned To         Date & Time • Subject       Reference Assigned To         Party       Vendor ID         Ot Nov 2011:       Distance Rule         Date & Time • Subject       Reference Assigned To         Party       Vendor ID         Nov 2016 04 30 Correspondence: Bit 101389M 1 Billing         Notifications       Show: 5 10 20 of 1         Show: ABC Inc.       Status: Al         Outgoing Standby LC       Issue         Dive 2011.       Divet Sere Collection Issue         Ot Nov 2011.       Divet Sere Collection Issue         Dive 2011.       Divet Sere Collection Issue         Divet Sere Collection Issue       Import-Export Ind USD \$0,00000 Processed         Ot Nov 2011.       Divet Sere Collection Issue         New: Wend for ABC Inc.       Instrument ICoup: All          New: Wend for ABC Inc.       Instrument ICoup: All          Show: Wend for ABC Inc.       Instrument Coup: All          Show: Wend for ABC I                                                                                                    | BC                                                                                                    |                                                                                                    |                                                          |                                              |                                        |                                           |                                                                                    | Home_   | <u>(1)</u>                       | <u>(3)</u>                                    | ₽ <u>Help</u>         |                         | -    |
| Provide a time v Subject Processed and videous Processed and videous Processed and Videous Processed and Videous Processed and Processed and Processed and Processed And Processed And Procesed Processed And Processed And Processed And Processed And P  | Phrases Preses refer to the following job aid and videous  Phrases Preses refer to the following job aid and videous  Phrases Security Profiles Notification Rule Templates Foreign Exchange Rates  Show: Me (and Unassigned) Read/Unread All  Reference Assigned To Party Vendor ID  Show: S 10 20 of 1  Read/Unread All  Notifications  Show: 5 10 20 of 3  Notifications  Show: 5 10 20 of 3  Notifications  Show: 5 10 20 of 3  Notifications  Show: 5 10 20 of 1  Notifications  Show: 5 10 20 of 1  Notifications  Show: 5 10 20 of 1  Notifications  Show: 5 10 20 of 1  Notification  Notification  N  | lew Instrum                                                                                                    | ients - Transa                                                                                          | actions 👻                                                | Reports -                                    | Refere                                 | ence Data 👻                               |                                                                                    |         |                                  |                                               | ø                     | My Link                 | s 🔻  |
| RBC is pleased to announce the launt Please refer to the following job aid and videos Scurity Profiles Scurity Profiles Scurity Profiles Foreign Exchange Rates Show 5 10 20 of 1 Constrained Number 10 Status Reference Assigned To Party Vendor ID 10 Nov 2016 04:30 Correspondence BL 101389M - 1 Billing Notifications Show 5 10 20 of 3 Constrained Number 10 Reference Instrument Type Transaction Party CCY Amount Status Vendor ID 10 Nov 201 10000278 Outgoing Standby LC Issue Import-Export Ind USD 90,000.00 Processed Not for ABC Inc. Visual Billing Not for ABC Inc. Instrument ID Reference Instrument Type Transaction Issue Import-Export Ind USD 90,000.00 Processed Not for Nov 201 10000278 Outgoing Standby LC Issue Import-Export Ind USD 90,000.00 Processed Show 5 10 20 of 178 Construment ID Reference Instrument Type: All Visual Billing New Bill Not for ABC Inc. Visual Reference Instrument Type Import-Export Ind USD 90,000.00 Processed Outgoing Standby LC Amount Status Processed Not for ABC Inc. Visual Reference Instrument Type: All Visual Processed Not for ABC Inc. Visual Reference Instrument Type: All Visual Processed Outgoing Standby LC Amount Status Instrument Type: All Visual Processed Show 10 Nov 201 Bill 101389M Billing New Bill Processed Show 10 Nov 201 Bill 101389M Billing New Bill CCY Amount Status Processed Show 5 10 20 of 178 Construment Construment Construment Type: All Visual Processed Show 10 Nov 201 Bill 101389M Billing New Bill Processed Show 10 Nov 201 Bill 101389M Billing New Bill Processed Processed Show 10 Nov 201 Bill 101389M Billing New Bill Processed Processed Processed Processed Processed Processed Processed Processed Processed Processed                                                                                                    | RBC is pleased to announce the laund<br>Please refer to the following job aid and videos<br>Please refer to the following job aid and videos<br>Please refer to the following job aid and videos<br>Show: Me (and Unassigned)   Read/Unread All   Date & Time   Subject   Read/Unread All   Date & Time   Subject   Show: Age inc.   Status: All   Read/Unread All   Date & Time   Status: All   Read/Unread All   Date & Time   Status: All   Read/Unread All   Date & Time   Status: All   Read/Unread All   Date & Time   Status: All   Read/Unread All   Date & Time   Status: All   Read/Unread All   Date & Time Correspondence, Bill 101389M - 1 Billing Show: Age inc.   Status: All   Read/Unread All   Date A   Instrument ID Reference Instrument Type Transaction   Party   CCY Amount Status Vendor ID   Of Nov 201 10002276   Oruging Standay LC   Billing   Nov: Key Cinc.   Instrument Group: All   Instrument Group: All   Instrument Type Transaction   Read Billing   Nov: Status:   Date A   Instrument Group: All   Instrument Type: Instrument Type: Instrument Type: Instrument Type: Instrument Type: Instrument Type: Instrument Type: Instrument Type: Instrument Type: Instrument Type: Instrument Type: Instrument Type: Instrument Type: Instrument Type: Instrument Type: Instrument Type   Processed Show: 5 10 20 of 176 C CY Amount Status   Processed Show: 5 10 20 of 176 C CR32751 Air Waybill Readed   Started   Started   Started   Started   Started   Started   Started   Started   Started   Started   Started   Started   Started   Started   Started   Started  <                                                                                                    | ome                                                                                                    |                                                                                                    |                                                          |                                              |                                        | k                                         |                                                                                    |         |                                  |                                               |                       | C Q                     | ?    |
| Please refer to the following job aid and videos       Security Profiles<br>Notification Rule<br>Templates       stem: If you have any further questions please contact the Trade Help D<br>More         Mail Messages       Show 5 10 20 of 1         Show: Me (and Unassigned)       Read/Unread All         Date & Time       Subject         Read/Unread       Reference         Assigned To       Party         Vendor ID       Offications         Show: ABC Inc.       Status: All         Vendor ID       Read/Unread All         On Nov 2016 04 30       Cerrespondence: Bit 101369M - 1 Billing         Nov 2016 04 30       Status: All         On Nov 2011.       Digging Standby LC         Instrument ID       Reference         Instrument Group: All       Instrument Type: All         Nov 2011.       Instrument Group: All         Instrument ID       Instrument Group: All         Instrument ID       Instrument Group: All         Status:       Stand         Stand       Instrument Type         CY       Amount         Stand       Instrument Type: All                                                                                                    | Please refer to the following job aid and videos       Security Profiles         Notification Rule       Security Profiles         Templates       Foreign Exchange Rates         Show: Me (and Unassigned)       Read/Unread All         Date & Time - Subject       Read/Unread All         Date & Time - Subject       Read/Unread All         Show: Me (and Unassigned)       Read/Unread All         Date & Time - Subject       Reference         Assigned To       Party         Vendor ID       Show: ABC Inc.         Show: Matter and Status: All       Read/Unread All         Votifications       Show 5 10 20 of 3         Show: Matter and Status: All       Read/Unread All         Votifications       Show 5 10 20 of 176         Show: Matter and Status: All       Read/Unread All         Vivo 201. 10000276       Outgoing Standby LC Status         Of Nov 201. 10000276       Outgoing Standby LC Status         Of Nov 201. 10000276       Instrument Group: All         Of Nov 201. 10000276       Instrument Group: All         Show: Work for ABC inc.       Instrument Group: All         Show: Work for ABC inc.       Instrument Group: All         Show: Work for ABC inc.       Instrument Group: All         Show: Work for ABC inc.       Instrume                                                                                                    |                                                                                                    | BC is pleased to                                                                                        | announce th                                              | he launch                                    |                                        | _                                         | e platform:                                                                        |         |                                  |                                               |                       |                         |      |
| Please refer to the following job aid and videos     Image: Stem: It you have any further questions please contact the Trade Help D   More way further questions please contact the Trade Help D More way further questions please contact the Trade Help D Show Me (and Unassigned) • Read/Unread All • Notifications Show 5 10 20 of 3 • Show 5 10 20 of 3 • Show 5 10 20 of 3 • Show 5 10 20 of 3 • Outpoing Standby LC Bable Transaction Party CCY Amount Status Vendor ID Transactions Show 5 10 20 of 176 • Show 5 10 20 of 176 • Show 5 10 20 of 176 • Show 5 10 20 of 176 • Show 5 10 20 of 176 • Show 5 10 20 of 176 • Show 5 10 20 of 176 • Show 5 10 20 of 176 • Show 5 10 20 of 176 • Mult Transaction Show 5 10 20 of 176 • Show 5 10 20 of 176 • Mult Transaction Show 5 10 20 of 176 • Mult Transaction Show 5 10 20 of 176 • Mult Transaction CCY Amount Status Party Primary Ref C                                                                                                    | Please refer to the following job aid and videos to                                                                                                    |                                                                                                    |                                                                                                    |                                                          |                                              |                                        |                                           |                                                                                    |         |                                  |                                               |                       |                         |      |
| Time       Templates         Foreign Exchange Rates       Show 5 10 20 of 1         Atil Messages       Show 5 10 20 of 1         Show: Me (and Unassigned)                                                                                                    | Time       Templates         Foreign Exchange Rates       Show 5 10 20 of 1         Show: Me (and Unassigned)       Read/Unread All         Date & Time       Subject         Read/Unread All       Image: Constraint of the subject         Nov 2016 04.30       Correspondence: Bill 101388M - 1 Billing         Notifications       Show: 5 10 20 of 3         Show: ABC Inc.       Status: All         Image: Instrument ID       Reference Instrument Type         Transactions       Show 5 10 20 of 10         Nov 2011.       Dited Send Collection         In Nov 2011.       Dited Send Collection         In Nov 2011       Dited Send Collection         Show: More ABC Inc.       Instrument Group: All         In Nov 2011       Dited Send Collection         Show: Work for ABC Inc.       Instrument Group: All         Instrument ID       Instrument Group: All         Instrument ID       Instrument Group: All         Instrument ID       Instrument IV Pe         Transaction       CCY         Maint Status       Stande         Coll       Status         Status: Started       Stande         Coll       Annend         Status: Started       Started <td>Please r</td> <td>efer to the following</td> <td>ng job aid an</td> <td>d videos te</td> <td></td> <td></td> <td>stem. If you have</td> <td>any fur</td> <td>ther questior</td> <td>ns please co</td> <td>ontact the</td> <td>Trade He</td> <td></td>                                                                                                    | Please r                                                                                                    | efer to the following                                                                                   | ng job aid an                                            | d videos te                                  |                                        |                                           | stem. If you have                                                                  | any fur | ther questior                    | ns please co                                  | ontact the            | Trade He                |      |
| Mail Messages       Show 5 10 20 of 1         Show: Me (and Unassigned)       Read/Unread All         Date & Time       Subject         Read/Unread All          Date & Time       Subject         Read/Unread All          Notifications       Show: S 10 20 of 3         Show: ABC Inc.       Status: All         Instrument ID       Reference         Instrument ID       Reference         Instrument ID       Instrument Group: All         Instrument ID       Instrument Group: All         Instrument ID       Instrument Group: All         Instrument ID       Instrument Group: All         Show: Work for ABC Inc.       Instrument Group: All         Instrument ID       Instrument Group: All         Instrument ID       Instrument Group: All         Instrument ID       Instrument Group: All         Instrument ID       Instrument Group: All         Instrument ID       Instrument Group: All         Outgoing Standby LC       Amount Status         Instrument ID       Instrument Group: All         Instrument ID       Instrument Group: All         Instrument ID       Instrument Group: All         Instrument ID       Instrument Group: All      <                                                                                                    | Wail Messages       Show 5 10 20 of 1         Show: Me (and Unassigned)       Read/Unread All         Date & Time · Subject       Reference Assigned To       Party       Vendor ID         Ot Nov 2016 04.30       Correspondence: Bill 101389M - 1 Billing       Show: Mode (and Unassigned)       Image: Correspondence: Bill 101389M - 1 Billing         Votifications       Show: ABC Inc.       Visture II       Status: All       Vendor ID         Show: ABC Inc.       Visturent ID       Reference instrument Type Transaction       Party       CCY Amount Status       Vendor ID         Of Nov 201       10000276       Outgoing Standby LC       Issue       The Corporation CAD 111,000,11       Processed         Of Nov 201       Direct Send Collection       Import-Export Ind USD 90,000.00       Processed         Of Nov 201       Direct Send Collection       Import-Export Ind USD 90,000.00       Processed         All Transactions       Show: Work for ABC Inc.       Instrument Group: All       Instrument Type: All       Vistor Status         Status:       Status:       Started       Vender ID       Vender ID       Vender ID         Status:       Started       Vender ID       Vender ID       Vender ID       Vender ID         Correspondence:       Instrument Type:       Tr                                                                                                    |                                                                                                    |                                                                                                    |                                                          |                                              |                                        |                                           |                                                                                    |         |                                  |                                               |                       |                         | MORE |
| Mail Messages       Show 5 10 20 of 1         Show: Me (and Unassigned) • Read/Unread All •         Date & Time • Subject       Reference Assigned To Party Vendor ID         Of Nov 2016 04.30 Correspondence. Bit 101389M - 1 Billing         Notifications         Show: ABC Inc. • Status: All • Read/Unread All •         Date & • Instrument ID Reference Instrument Type Transaction Party CCY Amount Status Vendor ID         On Nov 201. 00002276       Outgoing Standby LC Issue Import-Export Ind USD 90.0001         Ol Nov 201. Bit 101389M       Billing New Bill         Processed       Processed                                                                                                    | Wail Messages       Show 5 10 20 of 1         Show: Me (and Unassigned)        Read/Unread All         Date & Time        Subject         Reference       Assigned To         Party       Vendor ID         01 Nov 2015 04.30 Correspondence: Bit 101389M - 1 Billing         Show: ABC Inc.       Status: IAII         Read/Unread All          Date & Time / Status: IAII       Read/Unread All         Date & Instrument ID       Reference         Instrument ID       Reference         Instrument ID       Reference         Instrument ID       Instrument Group: Import Export Ind USD         IN Nov 201       Billing         New Bill       Processed         Of Nov 201       Billing         New Bill       Processed         Of Nov 201       Billing         New Bill       Processed         Of Nov 201       Billing         New Bill       Processed         Show: Work for ABC Inc.       Instrument Group: All         New Will       Instrument Type         Transactions       Show 5 10 20 of 176         Show: Work for ABC Inc.       Instrument Group: All         Instrument ID        Instrument Group: All <td></td> <td></td> <td></td> <td></td> <td></td> <td>change Rates</td> <td></td> <td></td> <td></td> <td></td> <td></td> <td></td> <td></td>                                                                                                    |                                                                                                    |                                                                                                    |                                                          |                                              |                                        | change Rates                              |                                                                                    |         |                                  |                                               |                       |                         |      |
| Show: Me (and Unassigned)  Read/Unread All  Bate & Time  Subject Reference Assigned To Party Vendor ID  Of Nov 2016 04.30 Correspondence: BiL 101389M - 1 Billing  Notifications Show: ABC Inc. Show: Status: All Reference Instrument Type Read/Unread All  Date & Instrument ID Reference Instrument Type Read/Unread All  CCY Amount Status Vendor ID  Outpoing Standay LC Issue Import-Export Ind USD 90,000.00 Processed Processed Nove: Status: Started  Nove: Work for ABC Inc. Instrument Group: All Instrument Type: All  Instrument ID Instrument Group: All Instrument Type: All Instrument ID Instrument ID Instrument Group: All Instrument Type: All  CAR375T Air Waybill Release Started  Started                  | Show: Me (and Unassigned)  Read/Unread All  Show: Me (and Unassigned) Read/Unread All  Reference Assigned To Party Vendor ID  Nov 2016 04.30 Correspondence: Bit 101389M - 1 Billing  Notifications Show: S 10 20 of 3  Show: ABC Inc.  Show: S 10 20 of 3  Nov 201 100000278 Outgoing Standby LC Issue The Corporation CAD 111,000,11 Processed  Not S 10 20 of 176  Nov 201 Bit 101389M Billing New Bil Processed  Now S 10 20 of 176  Nov 201 Bit 101389M Billing New Bil Processed  Now S 10 20 of 176  Reference Show: Work for ABC Inc.  Instrument Group: All  Instrument Type: All  Instrument Type Transaction CCY Amount Status Party Primary Ref 10000275 Outgoing Standby LC Amend Status Started The Corporation of the CAR3751 Shipping Guarantee Issue Started Started CAR3751 Shipping Guarantee Issue Started Started                                 |                                                                                                    |                                                                                                    |                                                          | L                                            | -                                      | -                                         |                                                                                    |         |                                  |                                               |                       |                         |      |
| Date & Time       Subject       Reference       Assigned To       Party       Vendor ID         Ol Nov 2016 04.30       Correspondence: BIL 101389M - 1 Billing       Shows 1 0 20 of 3       Image: Correspondence: BIL 101389M - 1 Billing         Notifications       Shows:       ABC Inc.       Status: All       Read/Unread All       Image: CCY       Amount Status       Vendor ID         Date & Instrument ID       Reference       Instrument Type       Transaction       Party       CCY       Amount Status       Vendor ID         Of Nov 201       10000276       Outgoing Standby LC       Issue       The Corporation CAD       111,000,11       Processed         Of Nov 201       Difted 5A       Direct Send Collection       Issue       Import-Export Ind       USD       90,000.00       Processed         Of Nov 201       BiL 101389M       Billing       New Bill       Processed       Processed         All Transactions       Shows 5 10 20 of 176       Shows 5 10 20 of 176       Shows 5 10 20 of 176       Shows 5 10 20 of 176       Shows 5 10 20 of 176       Shows 5 10 20 of 176       Shows 5 10 20 of 176       Shows 5 10 20 of 176       Shows 5 10 20 of 176       Shows 5 10 20 of 176       Shows 5 10 20 of 176       Shows 5 10 20 of 176       Shows 5 10 20 of 176       Shows 5 10 20 of 176                                                                                                    | Date & Time       Subject       Reference       Assigned To       Party       Vendor ID         01 Nov 2016 04 30       Correspondence: Bil: 101369M - 1 Billing       Show: 5 10 20 of 3       Image: Correspondence: Bil: 101369M - 1 Billing         Notifications         Show: ABC Inc.       Status: All       Read/Unread All         Date & Instrument ID       Reference       Instrument Type       Transaction       Party       CCY       Amount Status       Vendor ID         01 Nov 201       10000275       Outgoing Standby LC       Issue       Import-Export Ind       USD       90,000.00       Processed         01 Nov 201       Direct Send Collection       Issue       Import-Export Ind       USD       90,000.00       Processed         All Transactions       Show 5 10 20 of 176       Show 5 10 20 of 176       Import-Export Ind       USD       90,000.00       Processed         Show:       Work for ABC Inc.       Instrument Group: All       Instrument Type       Instrument Type       Primary Ref         Status:       Started       Vendoring Started       CAP375T       Air Waybill       Amend       Started         CAR375T       Shipping Guarantee       Issue       Started       Started       CAP375T       Started                                                                                                    | Mail Messag                                                                                                    | ges                                                                                                    |                                                          |                                              |                                        |                                           |                                                                                    |         |                                  |                                               | Show 5 1              | <u>0</u> 20 of 1        | ٥    |
| Date & Time       Subject       Reference       Assigned To       Party       Vendor ID         Ol Nov 2016 04.30       Correspondence: Bil: 101389M - 1 Billing       Shows 1 0 20 of 3       Image: Correspondence: Bil: 001389M - 1 Billing         Notifications       Shows:       ABC Inc.       Status: All       Read/Unread All       Image: Correspondence: Bil: 001389M - 1 Billing         Date & Instrument ID       Reference       Instrument Type       Transaction       Party       CCY       Amount Status       Vendor ID         Date & Instrument ID       Reference       Instrument Type       Transaction       Party       CCY       Amount Status       Vendor ID         Of Nov 201       10000276       Ourgoing Standby LC       Issue       The Corporation CAD       111,000,11       Processed         Of Nov 201       Bil: 101389M       Billing       New Bill       Processed       Processed         Not 701       Bil: 101389M       Billing       New Bill       Processed       Processed         Not 701       Bil: 101389M       Billing       New Bill       Processed       Processed         Nor 701       Bil: 101389M       Billing       New Bill       Processed       Processed         Nor 701                                                                                                    | Date & Time       Subject       Reference       Assigned To       Party       Vendor ID         01 Nov 2016 04 30       Correspondence: BIL 101369M - 1 Billing       Show: 2016 04 30       Correspondence: BIL 101369M - 1 Billing         Notifications         Show: 5 10 20 of 3         Show: ABC Inc.         Instrument ID       Reference       Instrument Type       Transaction       Party       CCY       Amount Status       Vendor ID         01 Nov 201       10000278       Outgoing Standby LC       Issue       Import-Export Ind       USD       90,000 00       Processed         01 Nov 201       Direct Send Collection       Issue       Import-Export Ind       USD       90,000 00       Processed         Show: Work for ABC Inc.       Instrument Group: All       Instrument Type: All       Import-Export Ind       USD       90,000 00       Processed         Show: Work for ABC Inc.       Instrument Group: All       Instrument Type       Primary Ref         Show 5 10 20 of 176         Show 5 10 20 of 176         C         CY       Amount Status       Party       Primary Ref         Show: Work for ABC Inc.       Instrume                                                                                                    | Show: Me (ar                                                                                                    | nd Unassigned)                                                                                          | Re                                                       | ad/Unread                                    | All                                    |                                           | -                                                                                  |         |                                  |                                               |                       |                         |      |
| 01 Nov 2016 04:30 Correspondence: Bill 101389M - 1 Billing         Notifications         Show: ABC Inc.       Status: All         Image: ABC Inc.       Status: All         Image: ABC Inc.       Status: All         Image: ABC Inc.       Status: All         Image: ABC Inc.       Status: All         Image: ABC Inc.       Status: All         Image: ABC Inc.       Status: All         Instrument ID       Reference         Instrument ID       Instrument Group: All         Instrument ID       Instrument Group: All         Instrument ID       Instrument Group: All         Instrument ID       Instrument Group: All         Instrument ID       Instrument Type         Instrument ID       Instrument Type         Instrument ID       Status:         Status:       Status         Status:       Status         Primary Ref         CAR375T       Air Waybill                                                                                                    | 01 Nov 2016 04:30 Correspondence: BiL 101389M - 1 Billing Notifications Show: ABC Inc.  Show: ABC Inc.  Show: Status: All  Reference Instrument Type Transaction Read/Unread II  Toologing Standby LC Issue The Corporation CCY Amount Status Vendor ID  Toologing Standby LC Issue The Corporation OProcessed OProcessed OProcesed OProcesed OProcesed OPro     | and (al                                                                                                    | na onaoaignouy                                                                                          |                                                          | aaronnodu                                    |                                        |                                           |                                                                                    |         |                                  |                                               |                       |                         |      |
| Time       Outgoing Standby LC       Issue       The Corporation CAD       111,000,11       Processed         01 Nov 201       DiR489T       123456A       Direct Send Collection       Issue       Import-Export Ind       USD       90,000.00       Processed         01 Nov 201       DIR489T       123456A       Direct Send Collection       Issue       Import-Export Ind       USD       90,000.00       Processed         01 Nov 201       Bitling       New Bill       Processed       Processed       Processed         All Transactions       Shows to ABC Inc.       Instrument Group: All       Instrument Type: All       Import Standby LC       All         Status:       Started       Instrument ID       Instrument Type       Transaction       CCY       Amount Status       Party       Primary Ref         Instrument ID       Outgoing Standby LC       Amend       Started       The Corporation of the         CAR375T       Air Waybill       Release       Started       Started       Started                                                                                                    | Time       The Corporation       CAD       The Corporation       CAD       The Corporation       CaD       The Corporation       CaD       The Corporation       CaD       The Corporation       CaD       The Corporation       CaD       The Corporation       The Corporation       CaD       The Corporation       The Corporation                                                                                                    |                                                                                                    |                                                                                                    |                                                          |                                              |                                        |                                           |                                                                                    |         |                                  |                                               |                       |                         |      |
| 01 Nov 201 10000276 Outgoing Standby LC Issue The Corporation CAD 111,000,11 Processed<br>01 Nov 201 <u>DIR489T</u> 123456A Direct Send Collection Issue Import-Export Ind USD 90,000.00 Processed<br>01 Nov 201 <u>BIL 101389M</u> Billing <u>New Bill</u> Processed<br>All <b>Transactions</b> Show 5 10 20 of <b>176</b><br>Show: Work for ABC Inc. ▼ Instrument Group: All ▼ Instrument Type: All ▼<br>Status: Started ▼<br>Instrument ID ▲ Instrument Type Transaction CCY Amount Status Party Primary Ref<br>10000276 Outgoing Standby LC Amend Started The Corporation of the<br>CAR375T Air Waybill <u>Release</u> Started                                                                                                    | 01 Nov 201 10000276 Outgoing Standby LC Issue The Corporation CAD 111,000,11 Processed<br>01 Nov 201 <u>DIR489T</u> 123456A Direct Send Collection Issue Import-Export Ind USD 90,000.00 Processed<br>01 Nov 201 <u>BIL101389M</u> Billing <u>New Bill</u> Processed<br>All <b>Transactions</b> Show 5 <u>10 20</u> of <b>176</b><br>Show: Work for ABC Inc. ▼ Instrument Group: All ■ Instrument Type: All ■<br>Instrument ID ▲ Instrument Type Transaction CCY Amount Status Party Primary Ref<br>10000275 Outgoing Standby LC Amend Started The Corporation of the<br>CAR375T Shipping Guarantee Issue Started                                                                                                    | Notification                                                                                                    | _                                                                                                    |                                                          | atus: All                                    |                                        | •                                         | Read/Unread All                                                                    |         |                                  | •                                             | Show 5 1              | <u>0 20</u> of <b>3</b> | ٥    |
| 01 Nov 201       Billing       New Bill       Processed         All Transactions       Show 5 10 20 of 176       Show 5 10 20 of 176         Show:       Work for ABC Inc.       Instrument Group:       All         Show:       Instrument Type:       All       Instrument Type:         Status:       Started       Instrument Type       Transaction         CCY       Amount Status       Party       Primary Ref         10000276       Outgoing Stantby LC       Amend       Started         CAR375T       Air Waybill       Release       Started                                                                                                    | 01 Nov 201 BIL 101389M Billing New Bill Processed All Transactions Show 5 10 20 of 176 ♥ Show: Work for ABC Inc. ♥ Instrument Group: All ♥ Instrument Type: All ♥ Status: Started  Instrument ID ▲ Instrument Type Transaction CCY Amount Status Party Primary Ref 10000276 Outgoing Standby LC Amend Started The Corporation of the CAR375T Air Waybill Release Started CAR375T Shipping Guarantee Issue Started                                                                                                    | Notification<br>Show: ABC Ir<br>Date & -                                                                                                    | nc.                                                                                                    | ▼ Sta                                                    |                                              |                                        |                                           |                                                                                    | ССҮ     | Amount                           |                                               |                       |                         | ٥    |
| All Transactions Show 5 10 20 of 176<br>Show: Work for ABC Inc.  Instrument Group: All Instrument Type: All Instrument ID  Instrument ID  Instrument ID  Instrument Type Transaction CCY Amount Status Party Primary Ref CAR375T Air Waybill Release Started                                                                                                    | All Transactions Show 5 10 20 of 176<br>Show: Work for ABC Inc.  Instrument Group: All  Instrument Type: All  Instrument ID Instrument Type Transaction CCY Amount Status Party Primary Ref Outgoing Standby LC Amend Started The Corporation of the CAR375T Air Waybill Release Started CAR375T Shipping Guarantee Issue Started                                                                                                    | Notification<br>Show: ABC Ir<br>Date & -<br>Time                                                                                                    | nc.                                                                                                    | ▼ Sta                                                    | Instrume                                     | nt Type                                | Transaction                               | Party                                                                              |         |                                  | Status                                        | Vendor                |                         | ٥    |
| Show: Work for ABC Inc.  Instrument Group: All  Instrument Type: All Instrument Type: All Ins | Show: Work for ABC Inc.  Instrument Group: All Instrument Type: All Instrument Type: All Instrument ID Instrument Type Instrument ID Instrument Type Instrument ID Instrument Type Instrument ID Instrument Type Instrument ID Instrument ID Ins | Notification<br>Show: ABC Ir<br>Date & -<br>Time<br>01 Nov 201                                                                                                    | nc.<br>Instrument ID<br>10000276                                                                        | Sta                                                      | Instrume                                     | nt Type<br>Standby LC                  | Transaction                               | Party<br>The Corporation                                                           | . CAD   | 111,000,11                       | Status<br>Processed                           | Vendor                |                         | ٥    |
| 10000276         Outgoing Standby LC         Amend         Started         The Corporation of the           CAR375T         Air Waybill         Release         Started                                                                                                    | 10000276         Outgoing Standby LC         Amend         Started         The Corporation of the           CAR375T         Air Waybill         Release         Started           CAR379T         Shipping Guarantee         Issue         Started                                                                                                    | Notification<br>Show: ABC Ir<br>Date & Time<br>01 Nov 201<br>01 Nov 201                                                                                                    | nc.<br>Instrument ID<br><u>10000276</u><br><u>DIR489T</u>                                               | Sta                                                      | Instrume<br>Outgoing<br>Direct Se            | nt Type<br>Standby LC                  | Transaction<br>Issue<br>Issue             | Party<br>The Corporation                                                           | . CAD   | 111,000,11                       | Status<br>Processed<br>Processed              | Vendor                |                         | ٥    |
| CAR375T Air Waybill Release Started                                                                                                    | CAR375T         Air Waybill         Release         Started           CAR375T         Shipping Guarantee         Issue         Started                                                                                                    | Notification<br>Date &<br>Time<br>01 Nov 201<br>01 Nov 201<br>01 Nov 201<br>01 Nov 201                                                                                                    | Instrument ID I0000276 DIR489T BIL101389M tions for ABC Inc.                                            | v Sta<br>Reference<br>123456A                            | Outgoing<br>Direct Se<br>Billing             | nt Type<br>Standby LC<br>nd Collection | Transaction<br>Issue<br>Issue<br>New Bill | Party<br>The Corporation<br>Import-Export Ind.                                     | . CAD   | 111,000,11<br>90,000.00          | Status<br>Processed<br>Processed<br>Processed | Vendor                | ID                      |      |
|                                                                                                    | CAR379T Shipping Guarantee Issue Started                                                                                                    | Notification<br>Date &<br>Time<br>01 Nov 201<br>01 Nov 201<br>01 Nov 201<br>01 Nov 201<br>Nov 201<br>Show: Work f<br>Status: Starte                                                                                                    | Instrument ID                                                                                           |                                                          | Instrume<br>Outgoing<br>Direct Se<br>Billing | nt Type<br>Standby LC<br>nd Collection | Transaction<br>Issue<br>Issue<br>New Bill | Party<br>The Corporation<br>Import-Export Ind                                      | . CAD   | 111,000,11<br>90,000.00          | Status<br>Processed<br>Processed<br>Processed | Vendor                | ID<br>20 of <b>176</b>  |      |
| CAR379T Shipping Guarantee Issue Started                                                                                                    |                                                                                                    | Notification<br>Show: ABC Ir<br>Time<br>01 Nov 201<br>01 Nov 201<br>01 Nov 201<br>01 Nov 201<br>Nov 201<br>Show: Work f<br>Status: Starte<br>Instrument ID<br>10000276                                                                                                    | tions<br>for ABC Inc.                                                                                   | Sta     Reference     123456A     Instrum     r          | Instrume<br>Outgoing<br>Direct Se<br>Billing | nt Type<br>Standby LC<br>nd Collection | Transaction<br>Issue<br>Issue<br>New Bill | Party The Corporation Import-Export Ind. strument Type: All ount Status Started    | . CAD   | 111,000,11<br>90,000.00<br>Party | Status<br>Processed<br>Processed<br>S         | Vendor<br>-<br>-<br>- | ID<br>20 of <b>176</b>  |      |
|                                                                                                    | CAR380T Shipping Guarantee Issue Started                                                                                                    | Votification<br>Show: ABC Ir<br>Time<br>01 Nov 201<br>01 Nov 201<br>01 Nov 201<br>01 Nov 201<br>01 Nov 201<br>10 Nov 201<br>10 Nov 201 | Instrument ID I0000276 DIR469T BIL101389M tions tor ABC Inc. ad Instrument Ty Outgoing Star Air Waybill | Sta  Reference  123456A  IL23456A  IL23456A  (pe  ddy LC | Instrume<br>Outgoing<br>Direct Se<br>Billing | nt Type<br>Standby LC<br>nd Collection | Transaction<br>Issue<br>Issue<br>New Bill | Party The Corporation Import-Export Ind strument Type: All Started Started Started | . CAD   | 111,000,11<br>90,000.00<br>Party | Status<br>Processed<br>Processed<br>S         | Vendor<br>-<br>-<br>- | ID<br>20 of <b>176</b>  |      |

Under the **Reference Data** tab, you will be able to set up what you will need to use on a daily basis.

You will be able to set up users, set monetary thresholds for each user, and set security profiles for each user.

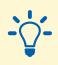

#### Tip:

This is probably the first thing you will want to do. You may want to refer to the Setting up Reference Data video or user guide for assistance.

**My Links** 

| -                                                                                                    |                                                                         |                                        |                                                                                                    |                                           |                                                                                           |          |                         |                                                  | ə [                                | Logout  |
|----------------------------------------------------------------------------------------------------|-------------------------------------------------------------------------|----------------------------------------|----------------------------------------------------------------------------------------------------|-------------------------------------------|-------------------------------------------------------------------------------------------|----------|-------------------------|--------------------------------------------------|------------------------------------|---------|
| BC                                                                                                    |                                                                         |                                        |                                                                                                    |                                           | F                                                                                         | lome_    | <u>(1)</u>              | 🖵 <u>(3)</u>   9                                 |                                    | Raymond |
| lew Instrum                                                                                                    | ents - Trans                                                            | actions -                              | Reports <del>-</del> Refere                                                                                  | nce Data 👻                                |                                                                                           |          |                         |                                                  | Ø My                               |         |
|                                                                                                    |                                                                         |                                        |                                                                                                    |                                           |                                                                                           |          |                         | Enviolu                                          | - · ·                              |         |
| ome                                                                                                    |                                                                         |                                        |                                                                                                    |                                           |                                                                                           |          |                         |                                                  | RITE TASKS                         | Q -     |
|                                                                                                    |                                                                         |                                        |                                                                                                    |                                           |                                                                                           |          |                         |                                                  | Mail Message                       |         |
| 👫 🔼 RE                                                                                                    | BC is pleased to                                                        | announce th                            | e launch of the new                                                                                          | RBC Global Tra                            | ade platform:                                                                             |          |                         | View No                                          | uncation                           | × .     |
|                                                                                                    |                                                                         |                                        |                                                                                                    |                                           |                                                                                           |          |                         |                                                  | T INSTRUMEN                        | NTS 🚽   |
| Please n                                                                                                    | eter to the followi                                                     | ng job aid and                         | videos to help you na                                                                                        | avigate the new                           | system. If you have a                                                                     | any furt | her question            | FAVOU                                            | RITE REPORT                        | s 🗛 🗸   |
|                                                                                                    |                                                                         |                                        |                                                                                                    |                                           |                                                                                           |          |                         |                                                  |                                    |         |
| Mail Messag                                                                                                    | ges                                                                     |                                        |                                                                                                    |                                           |                                                                                           |          |                         | :                                                | Show 5 <u>10 20</u> 0              | of 1 🗘  |
| hour Mart                                                                                                    |                                                                         | Dee                                    | d/lamod All                                                                                                  |                                           |                                                                                           |          |                         |                                                  |                                    |         |
|                                                                                                    | nd Unassigned)                                                          | - Rea                                  | Id/Unread All                                                                                                |                                           | •                                                                                         |          |                         |                                                  |                                    |         |
| Date & Time                                                                                                    | Subject 04:30 Correspon                                                 |                                        |                                                                                                    | Reference Ass                             | signed To                                                                                 | Party    | 1                       | Vendor I                                         | D                                  |         |
|                                                                                                    |                                                                         |                                        |                                                                                                    |                                           |                                                                                           |          |                         |                                                  |                                    |         |
|                                                                                                    | -                                                                       | ▼ Stat                                 | us: All                                                                                                    | v                                         | Read/Unread All                                                                           |          |                         | •                                                | Show 5 <u>10 20</u> d              | of 3 🔯  |
|                                                                                                    | -                                                                       | ▼ Stat<br>Reference                    | us: All<br>Instrument Type                                                                                   | ▼ Transaction                             | Read/Unread All Party                                                                     | ССҮ      | Amount                  | •                                                | Show 5 <u>10 20</u> 0<br>Vendor ID | of 3 🔯  |
| Show: ABC In                                                                                                    | nc.<br>Instrument ID                                                    |                                        |                                                                                                    |                                           |                                                                                           |          |                         | •                                                |                                    | of 3 🔯  |
| Show: ABC Ir<br>Date & •<br>Time                                                                                                    | nc.<br>Instrument ID<br><u>10000276</u>                                 |                                        | Instrument Type                                                                                              | Transaction                               | Party                                                                                     | CAD      | 111,000,11              | -<br>Status                                      |                                    | of 3 🔯  |
| Show: ABC Ir<br>Date & •<br>Time<br>01 Nov 201<br>01 Nov 201                                                                                                    | nc.<br>Instrument ID<br><u>10000276</u>                                 | Reference                              | Instrument Type<br>Outgoing Standby LC                                                                       | Transaction                               | Party The Corporation                                                                     | CAD      | 111,000,11              | Status     Processed                             |                                    | of 3 🗘  |
| Show: ABC Ir<br>Date & •<br>Time<br>01 Nov 201<br>01 Nov 201                                                                                                    | ne.<br>Instrument ID<br>10000276<br>DIR489T<br>BIL101389M<br>tions      | Reference<br>123456A                   | Instrument Type<br>Outgoing Standby LC<br>Direct Send Collection                                             | Transaction<br>Issue<br>Issue<br>New Bill | Party The Corporation                                                                     | CAD      | 111,000,11<br>90,000.00 | Status     Processed     Processed     Processed |                                    |         |
| Show: ABC Ir<br>Time • •<br>01 Nov 201<br>01 Nov 201<br>01 Nov 201<br>11 Nov 201                                                                                  | re.<br>Instrument ID<br>10000276<br>DIR489T<br>BIL101389M<br>tions      | Reference<br>123456A                   | Instrument Type<br>Outgoing Standby LC<br>Direct Send Collection<br>Billing                                  | Transaction<br>Issue<br>Issue<br>New Bill | Party<br>The Corporation<br>Import-Export Ind                                             | CAD      | 111,000,11<br>90,000.00 | Trocessed<br>Processed<br>Processed<br>Sh        | Vendor ID                          |         |
| Show: ABC Ir<br>Date &  Time<br>1 Nov 201<br>01 Nov 201<br>01 Nov 201<br>01 Nov 201<br>Nov 201<br>Show: Work f<br>Status: Starte<br>Instrument ID                 |                                                                         | Reference<br>123456A                   | Instrument Type<br>Outgoing Standby LC<br>Direct Send Collection<br>Billing<br>ent Group: All<br>Transaction | Transaction<br>Issue<br>Issue<br>New Bill | Party The Corporation Import-Export Ind ument Type: All unt Status                        | CAD      | 111,000,11<br>90,000.00 | Status Processed Processed Sh                    | Vendor ID                          |         |
| Show: ABC Ir<br>Date &  Time<br>01 Nov 201<br>01 Nov 201<br>01 Nov 201<br>01 Nov 201<br>01 Nov 201<br>Show: Work f<br>Status: Starte<br>Instrument ID<br>10000276 | Instrument ID           10000276           DIR489T           BIL101389M | Reference 123456A Ilastrum r pe dby LC | Instrument Type<br>Outgoing Standby LC<br>Direct Send Collection<br>Billing<br>ent Group: All<br>Transaction | Transaction<br>Issue<br>Issue<br>New Bill | Party<br>The Corporation<br>Import-Export Ind<br>ument Type: All<br>ant Status<br>Started | CAD      | 111,000,11<br>90,000.00 | Trocessed<br>Processed<br>Processed<br>Sh        | Vendor ID                          | 176 💿   |
| Show: ABC Ir<br>Date &  Time<br>1 Nov 201<br>01 Nov 201<br>01 Nov 201<br>01 Nov 201<br>Nov 201<br>Show: Work f<br>Status: Starte<br>Instrument ID                 |                                                                         | Reference 123456A I23456A Instrum      | Instrument Type<br>Outgoing Standby LC<br>Direct Send Collection<br>Billing<br>ent Group: All<br>Transaction | Transaction<br>Issue<br>Issue<br>New Bill | Party The Corporation Import-Export Ind ument Type: All unt Status                        | CAD      | 111,000,11<br>90,000.00 | Status Processed Processed Sh                    | Vendor ID                          | 176 💿   |

**My Links** gives you a quick way to access your daily tasks. Once you start using the service, you will have instant access to the tasks you perform most often, the five most recent instruments you have been working on, and access to key reports.

**My Links** 

| ome                                                                             |                  |                      | nce Data 👻   |                |                     | Create N | My Link<br>RITE TASKS<br>Mail Message | s ▼<br>0 ▼ |
|---------------------------------------------------------------------------------|------------------|----------------------|--------------|----------------|---------------------|----------|---------------------------------------|------------|
| RBC is pleased the Please refer to the follow                                   |                  | ne launch of the new |              |                | any further questic | 0.5 1    |                                       | •<br>• •   |
| Nail Messages                                                                   |                  |                      |              |                |                     |          | Show 5 10 20 of 1                     | ٥          |
| how: Me (and Unassigned)                                                        | - Re             | ad/Unread All        |              | *              |                     |          |                                       |            |
| Show: Me (and Unassigned) Date & Time  Visual Subject O1 Nov 2016 04:30 Corresp |                  |                      |              | •<br>signed To | Party               | Vendor I | ID                                    |            |
| Date & Time 👻 Subject                                                           | ondence: BIL1013 |                      | Reference As |                | Party               |          | ID<br>Show 5 <u>10 20</u> of 3        | •          |
| Date & Time  Subject O1 Nov 2016 04:30 Corresp Notifications                    | ondence: BIL1013 | 89M - 1 Billing      | Reference As | isigned To     |                     |          |                                       | ٥          |

Similar to other sections on your home page, if you click on the **Settings** button beside **Favourite Tasks**, you can choose the tasks that you would like to see on your home page.

|                |                                                                                | G. Raym                                                                           |    |
|----------------|--------------------------------------------------------------------------------|-----------------------------------------------------------------------------------|----|
| Instrumen      | ts - Transactions - Reports - Reference Data -                                 | 🧭 My Links                                                                        | •  |
| 9              |                                                                                | C                                                                                 | ?  |
| A RE           | Add Task(s)                                                                    |                                                                                   |    |
| Please re      | Step 1: Select the sections you wish to display on the Corporate<br>Dashboard. | Step 2: Modify numbers and select the Update Mc button to re-order your sections. |    |
|                | Tasks                                                                          | Selected Task(s)                                                                  |    |
| Messag         | Messages                                                                       | - Order -                                                                         | 2  |
| : Me (an       | Create Mail Message                                                            | 1 Create Mail Message                                                             |    |
| & Time         | View Notification                                                              | 2 View Notification                                                               |    |
| ov 2016 0      | New Instruments                                                                | Total Count: 2                                                                    |    |
|                | + Trade                                                                        | Update                                                                            |    |
|                | Transactions                                                                   | <ul> <li>A maximum of 10 task items may be selected.</li> </ul>                   |    |
| ication        | + Trade                                                                        | ) <u>20</u> of 3                                                                  | 2  |
| : ABC In       | Reference Data                                                                 | Save Cancel                                                                       |    |
| & <del>.</del> | View Parties                                                                   | D                                                                                 |    |
| ov 201         | View Phrases                                                                   |                                                                                   |    |
| ov 201         | View Users                                                                     |                                                                                   |    |
|                | View Threshold Groups                                                          |                                                                                   |    |
|                | View Security Profiles                                                         |                                                                                   |    |
|                | View Templates                                                                 |                                                                                   |    |
| ansactro       | View Foreign Exchange Rates                                                    | 01000 0 176                                                                       | Ċ. |

**My Links** 

|             |                                                                                |                                                                                   | G. Raymond              |
|-------------|--------------------------------------------------------------------------------|-----------------------------------------------------------------------------------|-------------------------|
| w Instrumen | nts - Transactions - Reports - Reference Data -                                |                                                                                   | 🧭 My Links 👻            |
| ne          |                                                                                |                                                                                   | C () ?                  |
| A RBC       | is pleased to announce the launch of the new RBC Global Trade                  | platform:                                                                         |                         |
| -           |                                                                                |                                                                                   |                         |
| Please refe | er to the following job aid and videos to help you navigate the new syst       | em. If you have any further questions please contact t                            | he Trade Help D<br>More |
|             |                                                                                |                                                                                   |                         |
| _           |                                                                                |                                                                                   |                         |
| il Messag   | Add Report(s)                                                                  |                                                                                   | 🗙 <u>) 20</u> of 1 🔯    |
| ow: Me (an  |                                                                                |                                                                                   |                         |
| te & Time   | Step 1: Select the sections you wish to display on the Corporate<br>Dashboard. | Step 2: Modify numbers and select the Update<br>button to re-order your sections. |                         |
| Nov 2016 0  |                                                                                |                                                                                   |                         |
|             | Available Reports                                                              | Selected Report(s)                                                                |                         |
|             | Standard Reports -                                                             | Order -                                                                           |                         |
|             | Custom Reports -                                                               | Total Count: 0                                                                    |                         |
| tification  |                                                                                | Update                                                                            | 2 20 of 3 🔯             |
| ow: ABC In  |                                                                                |                                                                                   |                         |
|             |                                                                                | A maximum of 10 Reports may be selected.                                          |                         |
| me & 👻      |                                                                                | Save Cancel                                                                       | D                       |
| Nov 201     |                                                                                | Save Sanoor                                                                       |                         |
| Nov 201 E   | BIL101389M Billing New Bill                                                    | Processed                                                                         |                         |
|             |                                                                                |                                                                                   |                         |
|             |                                                                                |                                                                                   |                         |
|             |                                                                                |                                                                                   |                         |
|             |                                                                                |                                                                                   |                         |

If you click on the **Settings** button beside **Favourite Reports**, you can customize the reports that will appear on your home page.

To access other learning guides and videos, visit rbc.com/globaltraderesources

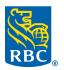